# **LAMPIRAN**

Home >

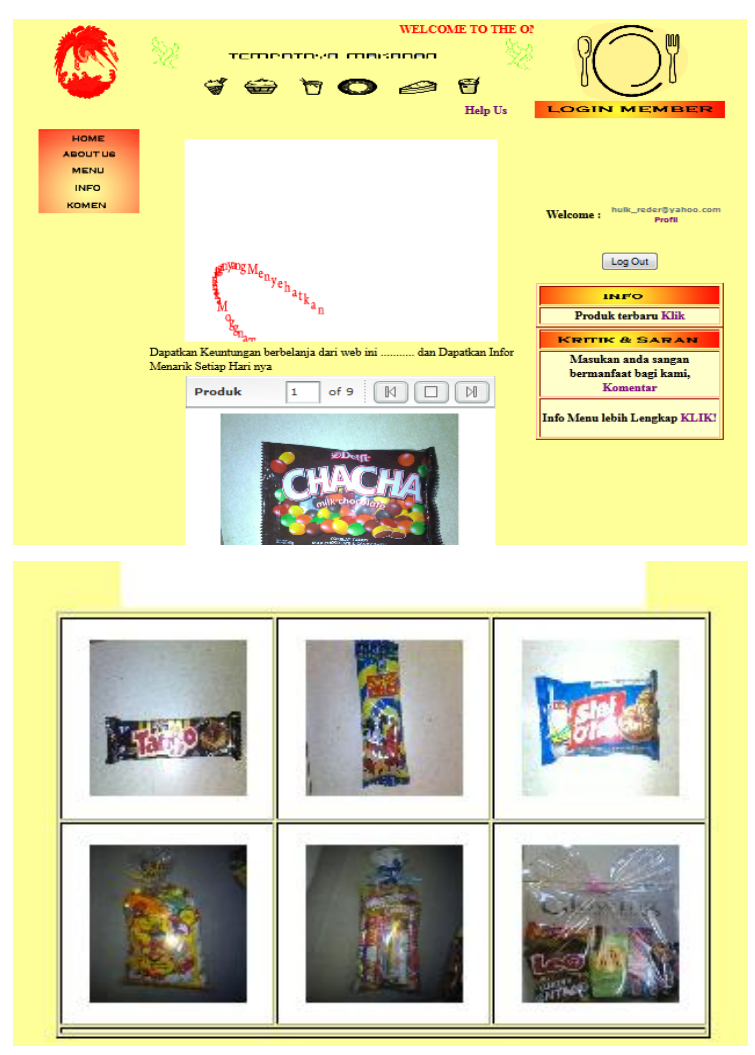

**Gambar 1. Home**

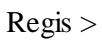

|                 |                                                                                       | <b>WELCOME TO THE ONLIN</b><br><b>TEMPATOYA MAKADAD</b> |  |
|-----------------|---------------------------------------------------------------------------------------|---------------------------------------------------------|--|
|                 | $\beta$                                                                               | ۴<br>no a                                               |  |
|                 |                                                                                       | <b>LOGIN MEMBER</b><br><b>Help Us</b>                   |  |
|                 | * E-mail                                                                              |                                                         |  |
|                 | * User Name                                                                           |                                                         |  |
|                 | * Password                                                                            |                                                         |  |
|                 | * Name                                                                                |                                                         |  |
|                 | * Gender                                                                              | O Male O Female                                         |  |
| <b>HOME</b>     | * Date of Birth                                                                       | Month v Date v Year v                                   |  |
| <b>ABOUT US</b> | * Telepon                                                                             |                                                         |  |
| <b>MENU</b>     |                                                                                       |                                                         |  |
| <b>INFO</b>     | * Alamat                                                                              | á                                                       |  |
| <b>KOMEN</b>    | * Kota                                                                                |                                                         |  |
|                 |                                                                                       |                                                         |  |
|                 | * Kode Post                                                                           |                                                         |  |
|                 |                                                                                       |                                                         |  |
|                 | By Clicking the button below you have agree to the Terms of<br>Use and Privacy Policy |                                                         |  |
|                 | creat your free account                                                               |                                                         |  |

**Gambar 2. Registrasi**

### Menu >

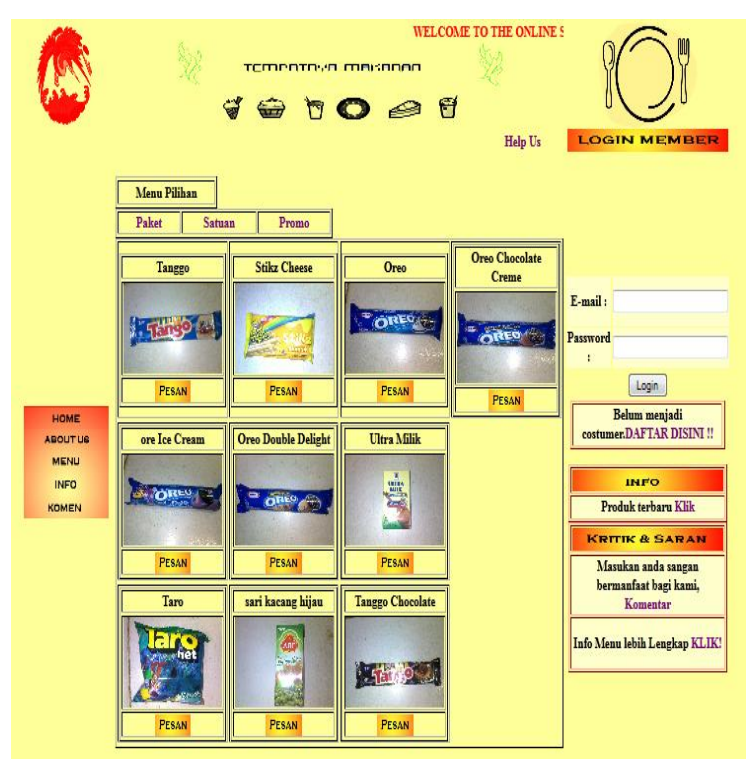

**Gambar 3. Menu**

### Komentar >

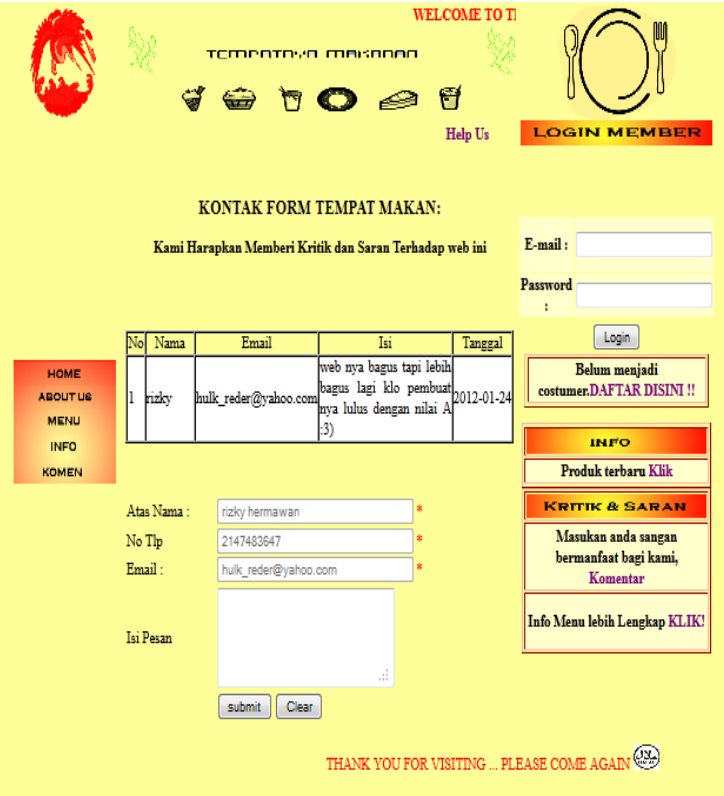

**Gambar 4. Komen**

### >>Menu Pesanan

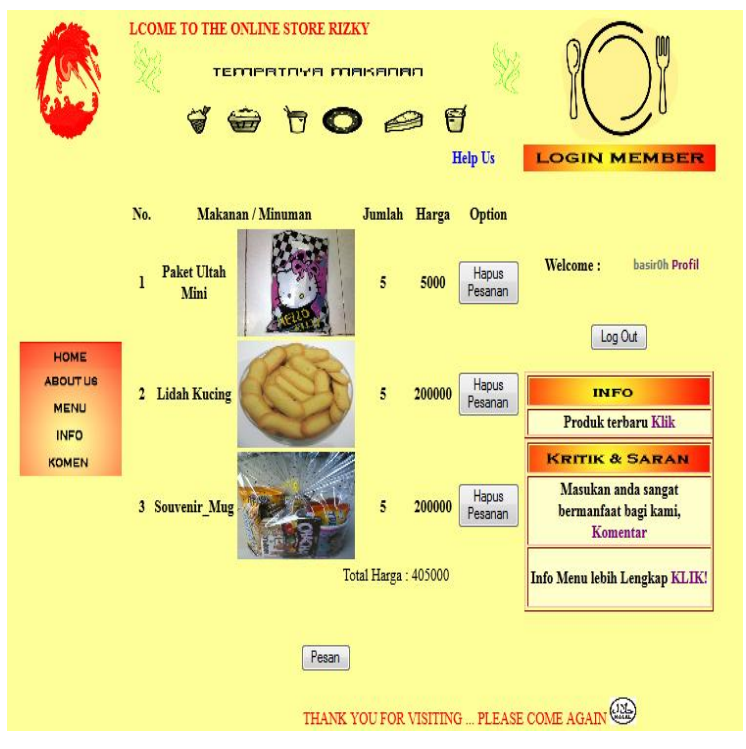

**Gambar 5. Menu Pesanan**

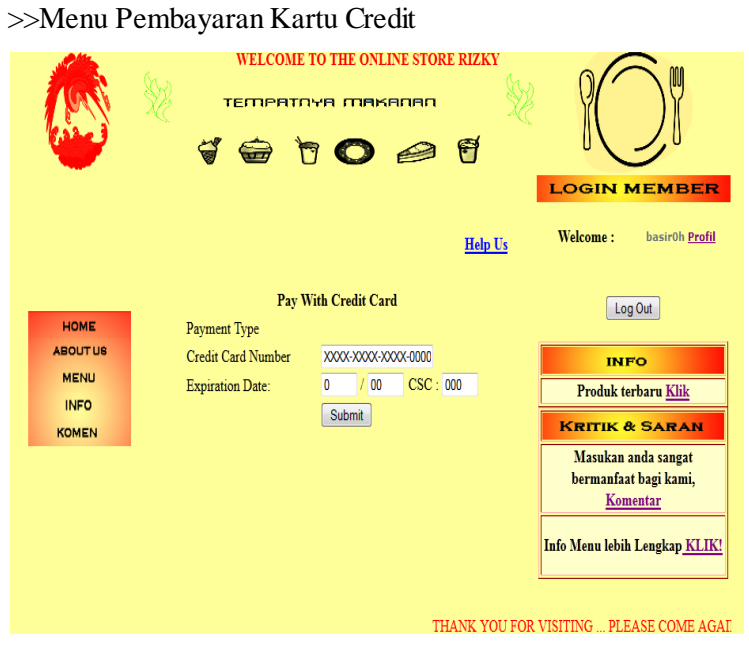

**Gambar 6. Credit Card**

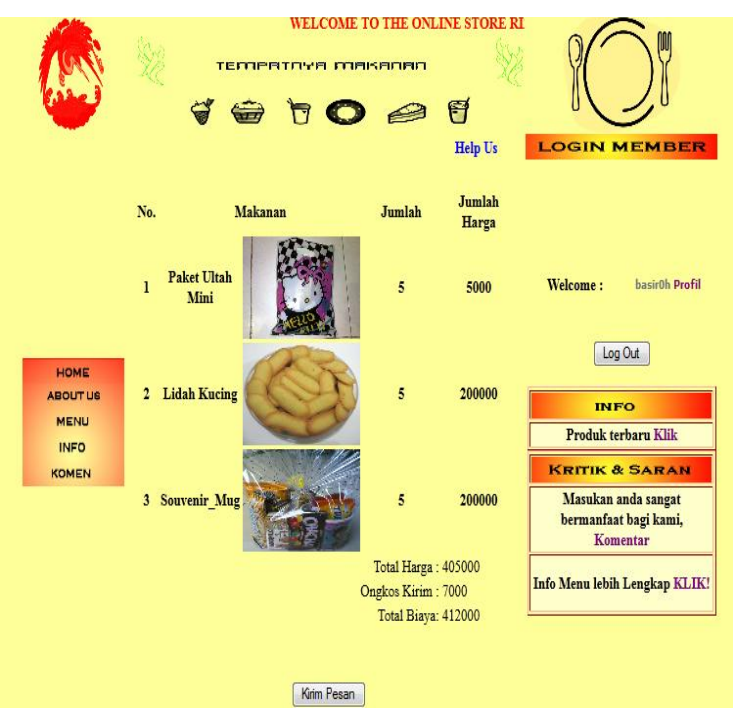

## >>Pesanan yang Akan di Kirim

**Gambar 7. Pesanan yang Akan Dibuat**